Лезин Д.В., Катков Д.А. *Научный руководитель: преподаватель Шуктуева Н.Е. ГБПОУ ВО "Муромский колледж радиоэлектронного приборостроения" 602267, Владимирская область, г. Муром, ул. Комсомольская, д.55 Mtrp@narod.ry*

## **Моделирование беспилотного летательного аппарата в Отечественной САПР КОМПАС-3D**

Беспилотные летательные аппараты (БПЛА), нашли успешное применение во многих сферах жизни современного человека: доставка грузов; фото- и видеосъемка с воздуха; поиск людей; уничтожение целей в военной сфере и т.д. Вызванный интерес к истории создания БПЛА, технологии его производства, применении, но дорогая стоимость явились мотивацией изготовления дрона своими руками. В качестве технологии создания БПЛА было выбрано одно из актуальных направлений -трехмерное моделирование в Отечественной САПР КОМПАС-3D V19, а реализация твердотельной модели - печать на 3D-принтере.

Цель работы - приобрести практические навыки трехмерного моделирования беспилотного летательного аппарата в Отечественной САПР КОМПАС-3D.

Построение 3D-модели БПЛА состояло из следующих этапов:

1) Построение чертежей деталей БПЛА в САПР КОМПАС-3D V19;

2) Построение 3D-моделей деталей БПЛА.

3D-модели деталей БПЛА формировались с помощью операции выдавливания на основе эскизов разработанных деталей (рис. 1).

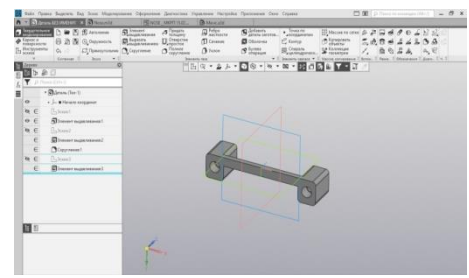

Рис. 1 — Пример построения 3D-модели детали БПЛА

3) Сборка 3D-модели БПЛА. Добавление элемента в сборку осуществлялось через вкладки «Добавить компонент из файла» и «Компоненты» (рис. 2). Затем выбиралось местоположение для выбранного элемента. После того, как в сборке были собраны все элементы БПЛА, осуществлялось создание параметрических связей между гранями, ребрами или вершинами разных элементов сборки и формировалась трехмерная модель БПЛА.

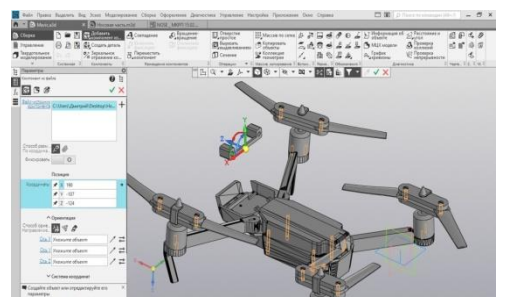

Рис. 2 — Пример установки позиции компонента детали БПЛА

4) Создание анимации в САПР КОМПАС-3D V19

Для создания анимации использовали приложение «Механика: Анимация» (рис. 3)

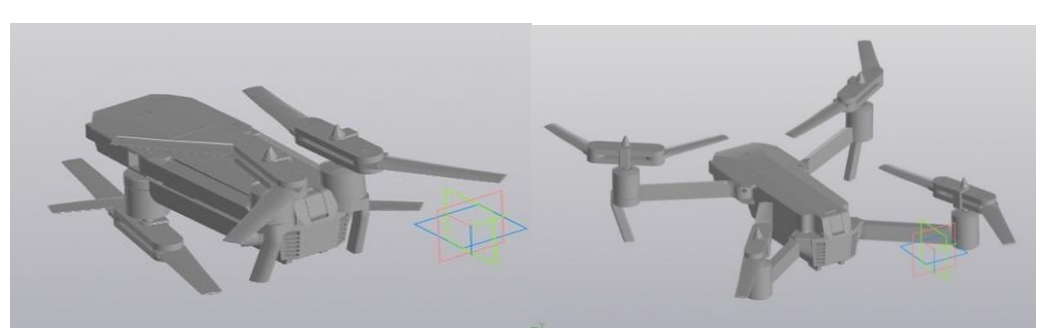

Рис. 3 — Фрагменты анимации БПЛА

5) Изготовление 3D-модели БПЛА на 3D-принтере (рис. 4)

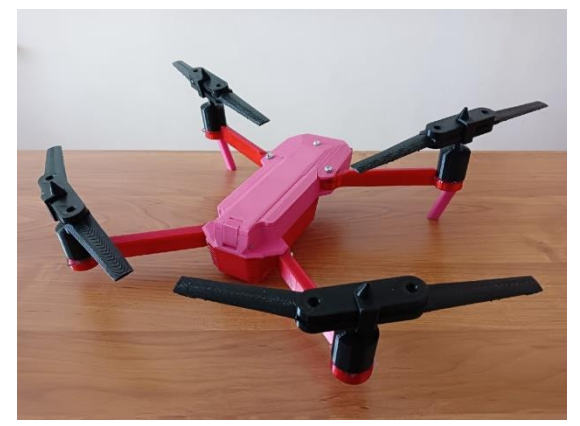

Рис. 4 — Напечатанная модель БПЛА

Работа с реальной физической моделью дала возможность оценить эргономику проектируемого изделия, его функциональность и собираемость, а также исключить возможность скрытых ошибок.

6) Технико-экономическое обоснование выбранного варианта БПЛА

Технико-экономические расчеты создания БПЛА в Отечественной системе САПР КОМПАС-3D V19 показали нам, что себестоимость нашего БПЛА составляет 35% от его рыночной стоимости.

7) Апробация модели БПЛА

Из-за введенных санкций в РФ, нам не удалось реализовать проект до конца, так как доставка комплектующих отложилась на неопределённое время.

Но, несмотря на это, мы планируем заменить импортные комплектующие на аналоги Российского производства, чтобы в будущем продемонстрировать полёт созданного БПЛА.

## **Литература**

1. ДроноМания. Онлайн журнал о дронах [Электронный ресурс]. — Режим доступа: [История развития дронов \(dronomania.ru\)](https://dronomania.ru/faq/istoriya-razvitiya-dronov.html)

2. САПР КОМПАС-3D V19

3. Mavic Pro руководство пользователя v1.4 [Электронный ресурс]. — Режим доступа: dii[mavic-pro.pdf \(dronnews.ru\)](https://dronnews.ru/wp-content/uploads/2019/07/dji-mavic-pro.pdf)